## SAP ABAP table RMXTT\_TRIAL\_FRML {Trial: Material Consumption (Formula)}

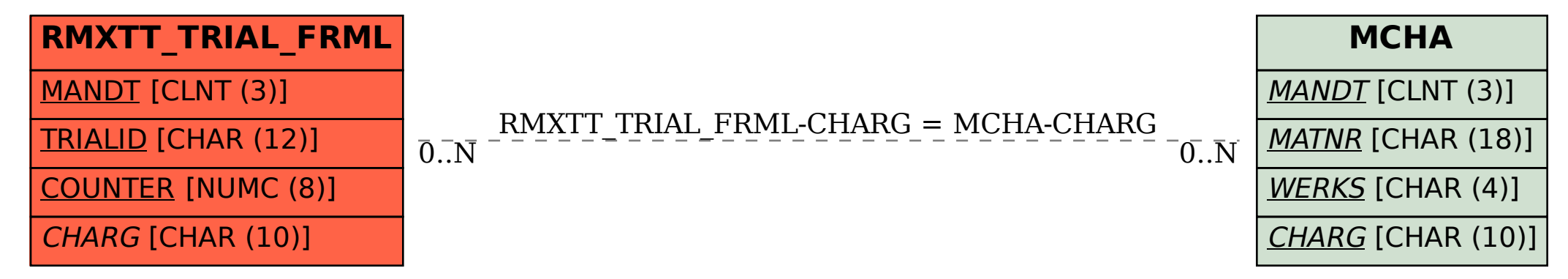